## **完全データ入稿でプリントをする場合**

完全データ入稿のお客様は、以下の条件でデータ作成をお願い致します。 データを確認させて頂いた後、下記条件に関わらず弊社で調整が必要な場合、別途調整料が掛かります。

## **【使用ソフト】Adobe Illustrator CS3 ~ 2020 【カラーモード】CMYK**

◆プリントしたい原寸サイズでお作り下さい。頂いたデータの大きさでプリント致します。

◆データは1つのファイルに1カ所ずつお作り下さい。

 その際ファイル名も場所が分かるものにして下さい。(front.ai/back.ai/sleeve\_left.ai など) ◆文字は必ずアウトライン化して下さい。

◆細かすぎる・細すぎるデザインはシルクプリントで再現されない可能性がございます。 ライン等の細いものは最低でも1mm 以上を保って下さい。

1mm 以下のデザインは再現の保証が出来かねますのでご了承下さい。

◆データは必ず 塗り【K100%】でお作り下さい (※例1)。※その他色(白等)のご使用・グラデーション・透明化不可 線は【無し】でお願い致します(※例 2)。線を使用した場合は必ず線のアウトライン化をして下さい。

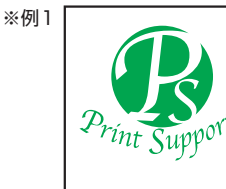

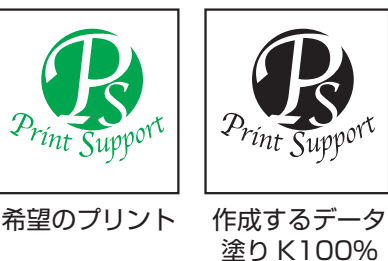

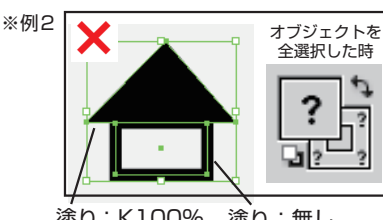

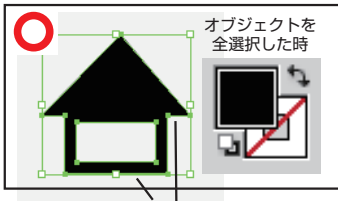

塗り:K100% 線:無し 塗り:無し 線:K100%

塗り:K100% 線:無し

◆2色以上でプリントの場合、塗りは 1色目をK100% 2色目をC100% 3色目をM100% 4色目をY100% にして下さい。その際必ず色毎にレイヤーを分け、レイヤー名を希望の刷り色にして下さい。(※例3) 刷り色が重なる場合等はレイヤーの順番に注意して下さい。

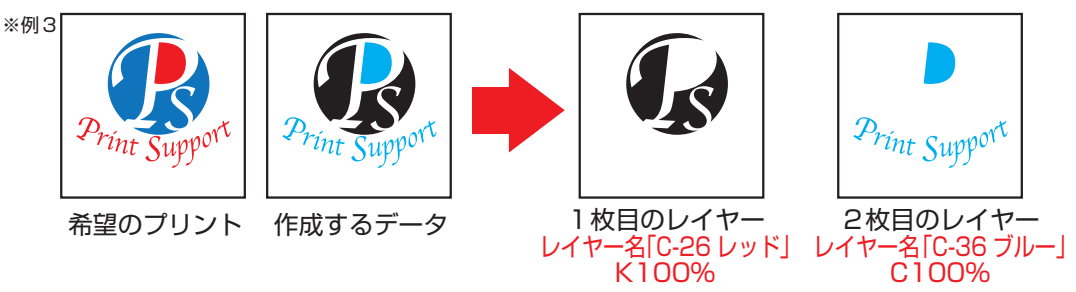

◆エンベロープなど、フィルタを使用した場合は必ず【分割・拡張】を行って下さい。(※例4)

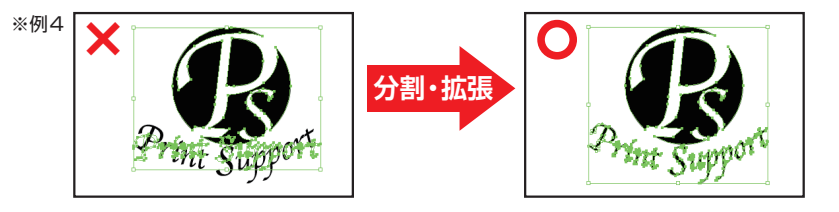

## **【その他データに関して(推奨)】**

◆T シャツにプリントした際の刷りイメージ (ai or PDF) を添付して頂けますと より確実に、実物に近いイメージが出来るので作成をお勧め致します。

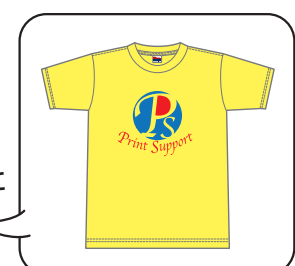

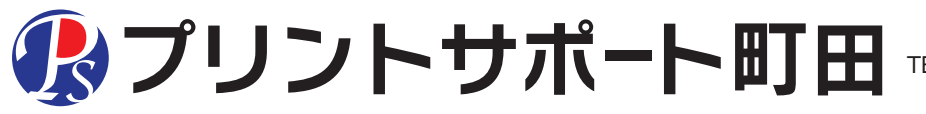

東京都町田市中町 1-17-11 太陽ビル 2 階 (10:00~18:00 /土曜・日曜・祝日休業) TEL:042-709-5081 E-MAIL:info@printsupport.jp http://www.printsupport.jp/